#### GRIB APIs Fortran 90 - C - Python interfaces part 1

# Dominique Lucas – Xavier Abellan Ecija User Support

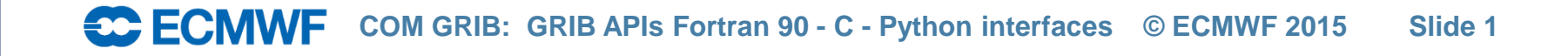

#### **Content**

- Introduction
- The GRIB API library
- Fortran 90 interface
- Migration from GRIBEX to GRIB API
- C interface
- Python interface
- References

# **Introduction**

- Do you really need to write a program to decode GRIB data?
	- Before converting/writing a (Fortran, C or Python) code, you should evaluate whether you could use some grib tools instead
		- Grib tools are optimized and fully supported
		- Grib tools are intended to cover the usual processing of GRIB data
	- Writing programs will remain necessary:
		- Encoding/decoding GRIB messages within a meteorological model or within some postprocessing (e.g. MAGICS code).
	- Writing a program will usually be more efficient than trying to achieve the same with tools/scripts.

# The GRIB API library - installation

- Written in ANSI C 99
- The only required package is jasper which enables the jpeg2000 packing/unpacking algorithm (GRIB-2). It is however possible to build GRIB API without jasper, by using the '--disable-jpeg' option at configuration (not recommended).
- The GRIB API also needs a version of netCDF (3) for the tool grib\_to\_netcdf.
- Classical installation based on autotools (configure, make, …) and new experimental installation based on CMake, from version 1.13.0.
- The GRIB API has been ported and tested on all platforms available at ECMWF. We receive and welcome feedback from external sites and will include requested changes, fixes, etc … where possible.

# The GRIB API library

- The IFS is using the GRIB API. Metview, magics use the grib\_api.
- We have started producing GRIB-2 data (on model levels) on 18 May 2011.
- Some GRIB API tools used operationally.
- New data types (not only on Model levels) are also produced in GRIB-2 format, e.g. some MACC chemical data.
- Support:
	- Installation issues: [software.support@ecmwf.int](mailto:software.support@ecmwf.int)
	- Usage problems/questions: **[software.support@ecmwf.int](mailto:software.support@ecmwf.int)** or [advisory@ecmwf.int](mailto:advisory@ecmwf.int).

## Usage at ECMWF

- The GRIB API library is available on all ECMWF platforms.
- One library for single and double precision. Within the library, everything is done in double precision. In Fortran 90, the GRIB API will return/use the precision of the data variables defined in your program.
- Three user interfaces supported: Fortran (90), C and Python
	- Fortran 90 interface: use grib\_api
- (At ECMWF) Two environment variables GRIB\_API\_INCLUDE and GRIB\_API\_LIB are defined to ease the usage of GRIB API.
- On our platforms:
	- ecgate: gfortran myprogram.f90 \$GRIB\_API\_INCLUDE \$GRIB\_API\_LIB
	- cca/ccb: ftn myprogram.f90

# Usage at ECMWF – changing version

- On HPCs and ecgate: module switch grib\_api grib\_api/<version>
- This year, we will use version 1.13.0, the default version at ECMWF still being version 1.12.3.
- See change history...

<https://software.ecmwf.int/wiki/display/GRIB/History+of+Changes>

## General framework

- A (Fortran/C/Python) code will include the following steps:
	- Open one or more GRIB files (to read or write)
		- You cannot use the standard Fortran calls to open or close a GRIB file. You have to call grib\_open\_file/grib\_close\_file
	- Calls to load one or more GRIB messages into memory
		- These subroutines will return a unique grib identifier which you can use to manipulate the loaded GRIB messages
	- Calls to encode/decode the loaded GRIB messages
		- You can only encode/decode loaded GRIB messages
		- You should only encode/decode what you need (not the full message)
	- Calls to write one or more GRIB messages into a file (encoding only)
	- Release the loaded GRIB messages
	- Close the opened GRIB files

# Particulars of the F90 GRIB API interface

- All routines have an optional argument for error handling: subroutine grib\_new\_from\_samples(igrib, samplename, status) *integer, intent(out) :: igrib character(len=\*), intent(in) :: samplename integer,optional, intent(out) :: status*
- If status is not present and an error occurs, the program stops and returns the error code to the shell.

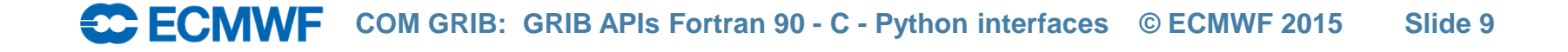

## Particulars of the F90 GRIB API interface

Input arguments

Output arguments

Use status to handle error yourself, e.g. necessary for MPI parallel codes)

```
call grib_new_from_samples(igrib, samplename, status)
   if (status /= 0) then
    call grib_get_error_string(status,err_msg)
   print*,'GRIB_API Error: ',trim(err_msg),' (err=',status,')'
   call mpi_finalize(ierr)
   stop
end if
```
The exit codes and their meanings are available under:

<https://software.ecmwf.int/wiki/display/GRIB/Error+codes>

# Loading/Releasing a GRIB message (1/2)

- It is absolutely necessary to load a message because the GRIB API can only encode/decode loaded GRIB messages.
- 3 main subroutines to load a GRIB message Output arguments Input arguments
	- $-$  grib\_new\_from\_file(ifile, igrib)  $\rightarrow$ Loads a GRIB message from a file already opened with grib\_open\_file (use
		- grib\_close\_file to close this file)

– grib\_new\_from\_samples(igrib, "GRIB1" )

*Name of an existing GRIB sample*

- Loads a GRIB message from a sample. Used for encoding. See further …
- grib\_new\_from\_index(indexid, igrib)

Loads a GRIB message from an index. This index will first have to be built. See further ...

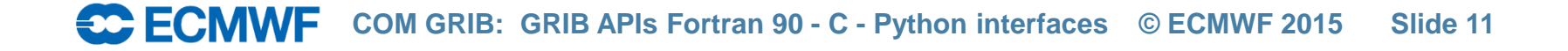

# Loading/releasing a GRIB message (2/2)

- The above 3 subroutines will return a unique grib identifier (*igrib*). You will manipulate the loaded GRIB message through this identifier.
- You do not have access to the buffer containing the loaded GRIB message. This buffer is internal to the GRIB API library.
- The buffer occupied by any GRIB message is kept in memory.
- Therefore, the routine grib\_release(*igrib*) should always be used to free the buffer containing a loaded GRIB message.

Input arguments Output arguments

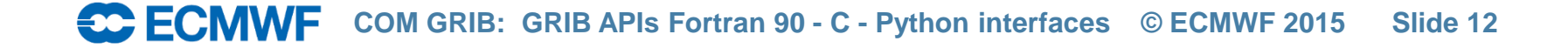

## Example – Load from file

Output arguments Input arguments

- 1 PROGRAM load\_message
- 2 USE grib\_api
- 3 implicit none
- 4
- 5 INTEGER :: rfile, igrib
- 6 CHARACTER(LEN=256), PARAMETER :: input\_file='input.grb'
- 7 CHARACTER(LEN=10), PARAMETER :: open\_mode='r'
- 8
	- $\mathbf{Q}$
	- 10 ! Open GRIB data file for reading. 11
	- 12 call grib\_open\_file(rfile, input\_file, open\_mode)
	- 13 14 call grib\_new\_from\_file(rfile, igrib)
- 15
- 16
- **17** call grib\_release(igrib)
- 18 call grib\_close\_file (rfile)
- 19 END PROGRAM load\_message

*Unique link to the buffer loaded in memory. Calls to grib\_get/grib\_set subroutines are necessary to access and decode/encode this message*

*convention)*

**'r'** *to read, '***w'** *to write,* 

*'a' to append (C naming* 

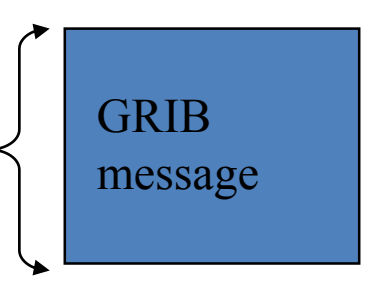

#### Decoding a loaded GRIB message

- The idea is to decode as little as possible! You will never decode the whole loaded GRIB message. (use 'grib\_dump –D <grib\_file>' to see how many GRIB API keys there are!)
- One main subroutine to decode:

Output arguments Input arguments

grib\_get(igrib, keyname, keyvalues, status) *integer, intent(in) :: igrib character(len=\*), intent(in) :: keyname <type>,[dimension(:),] intent(out) :: keyvalues integer, optional, intent(out) :: status*

*Where <type> is integer or single/double real precision or string*

Decoding a GRIB message – helper routines

- Get the size of an [array] key: grib\_get\_size(igrib, keyname, size, status) Input arguments Output arguments
- Dump the content of a grib\_message: grib\_dump(igrib, status)
- Check if a key is missing or not: grib\_is\_missing(igrib, keyname, missing, status)
- Count messages in file: grib\_count\_in\_file(ifile, count, status)

## Example – grib\_get

Output arguments Input arguments

**! Load all the GRIB messages contained in file.grib1 call grib\_open\_file(ifile, 'file.grib1','r') n=1**

**call grib\_new\_from\_file(ifile,igrib(n), iret) LOOP: do while (iret /= GRIB\_END\_OF\_FILE)**

**n=n+1; call grib\_new\_from\_file(ifile,igrib(n), iret) end do LOOP**

*Loop on all the messages in a file. A new grib message is loaded from file. igrib(n) is the grib id to be used in subsequent calls*

**! Decode/encode data from the loaded message read\*, indx ! Choose one loaded GRIB message to decode call grib\_get( igrib(indx) , "dataDate" , date) call grib\_get(igrib(indx), "typeOfLevel" , typeOfLevel)** *real, dimension(:), allocatable:: values* **call grib\_get(igrib(indx), "level", level) call grib\_get\_size(igrib(indx), "values", nb\_values); allocate(values(nb\_values)) call grib\_get(igrib(indx), "values", values) print\*, date, levelType, level, values(1), values(nb\_values) ! Release do i=1,n call grib\_release(igrib(i)) end do deallocate(values) call grib\_close\_file(ifile)** *Values is declared as*

**EC ECMWF COM GRIB: GRIB APIs Fortran 90 - C - Python interfaces © ECMWF 2015 Slide 16**

### GRIB API can do more …

- The idea is to provide a set of high-level keys or subroutines to derive/compute extra information from a loaded GRIB message
- For instance:
	- keys (READ-ONLY) to return average, min, max of values, distinct latitudes or longitudes …
	- Subroutines to compute the latitude, longitude and values: call grib\_get\_data(igrib,lats,lons,values,status)
	- Subroutines to extract values closest to given geographical points: call grib\_find\_nearest(igrib, is\_lsm, inlat, inlon, outlat, outlon, value, distance, index, status)
	- Subroutine to extract values from a list of indexes: call grib\_get\_element(igrib, key, index, value, status)

Input arguments Output arguments

# How to migrate from GRIBEX to GRIB API?

- All your new GRIB related developments should be made with the GRIB API library.
- For existing codes, the most difficult task is to find a correspondence between GRIBEX ksec0(\*), …, ksec4(\*), psec2(\*),…psec4(\*), and GRIB API keys. See conversion tables under:

<https://software.ecmwf.int/wiki/display/GRIB/GRIBEX+keys>

Try to use the "recommended" keys, i.e. keys that are valid for both GRIB-1 and GRIB-2 (for instance "dataDate" instead of "YearOfCentury", "month", "day"). See edition independent keys under:

<https://software.ecmwf.int/wiki/display/GRIB/GRIBEX+keys>

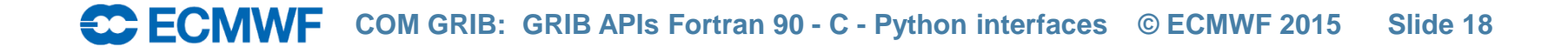

## C API - Specifics

- #include "grib\_api.h"
- module load grib\_api to set GRIB\_API paths

gcc –o myprogram myprogram.c \$GRIB\_API\_INCLUDE \$GRIB\_API\_LIB Main differences:

- C-Interface is more explicit than FORTRAN, e.g. type specific functions such as grib\_get\_double()
- Some helper functions do not exist, e.g. grib\_open\_file()

# C API – Error checking

- Built-in error checking for a call to a GRIB API function can be achieved with GRIB CHECK: GRIB\_CHECK(grib\_get\_long(h,"Ni",&Ni),0);
- Or if error code is passed as function argument:  $h =$  grib\_handle\_new\_from\_file(0,in,&err); GRIB CHECK(err,0);
- Alternatively, one can check the status:  $err = grib$  get long(h,"Ni", & Ni); if (err !=  $0$ ) { printf("Error: %s \n unable to get long variable\n", grib\_get\_error\_message(err)); exit(1); }

#### C API – Loading/Releasing a GRIB message

#### • grib\_handle \*h;

- structure giving access to parsed grib values.
- grib\_handle\* grib\_handle\_new\_from\_file(grib\_context \*c, FILE \*fp, int \*error)
	- Create handle from a file.
	- requires the input file to be opened with fp=fopen(filename,"r") and fclose(fp) to release the file pointer at the end of the program.
	- grib context  $*c$  should usually be set to 0.
- grib\_handle \* grib\_handle\_new\_from\_...
	- samples (grib\_context \*c, const char \*res\_name) a message contained in a samples directory.
	- message (grib\_context \*c, void \*data, size\_t length) a user message in memory.
- grib\_handle\_delete(h);
	- Releases the handle.

# C API - Decoding

- int grib\_get\_double(grib\_handle \*h, const char \*key, double \*value)
	- Gets a double value from a key, if several keys of the same name are present, the last one is returned. Similar function for long exists.
- int grib\_get\_string(grib\_handle \*h, const char \*key, char \*message, size\_t \*length)
	- Gets a string value from a key, if several keys of the same name are present, the last one is returned. String will be stored in pre-allocated memory message of size length. Similar function for bytes exists.
- int grib\_get\_double\_array(grib\_handle \*h, const char \*key, double \*values, size\_t \*length)
	- Gets double array values from a key.
	- Use "int grib\_get\_size(grib\_handle \*h, const char \*key, size\_t \*length)" to get the number of coded values (length) from a key (if several keys of the same name are present, the total sum is returned). Similar function for long array exists.

# C API - Decoding

- int grib\_nearest\_find(grib\_nearest \* nearest, grib\_handle \* h, double inlat, double inlon, unsigned long flags, double \* outlats, double \* outlons, double \* values, double \* distances, int \* indexes, size t \* len)
	- Finds the 4 nearest points and their distance of a given latitude longitude point.
	- flags should be set to 0, or can be set to
		- GRIB\_NEAREST\_SAME\_POINT
		- GRIB\_NEAREST\_SAME\_GRID
	- outlats, outlons, values, distances and indexes have to be allocated and len should be set to 4

## Python API - Specifics

- To import, use: import gribapi
- module load grib\_api
- Low level, procedural
- Provides almost 1 to 1 mappings to the C API functions
- Uses the NumPy module to efficiently handle data values

#### Python API – Loading/Releasing a GRIB message

*gid = grib\_new\_from\_file(file, headers\_only=False)*

- Returns a handle to a GRIB message in a file
- Requires the input file to be a Python file object
- The use of the headers\_only option is not recommended at the moment
- *gid = grib\_new\_from\_samples(samplename)*
	- Returns a handle to a message contained in the samples directory
- *gid = grib\_new\_from\_message(message)*
	- Returns a handle to a message in memory

#### *grib\_release(gid)*

- Releases the handle

# Python API - Decoding

*value = grib\_get(gid, key, type=None)*

– Returns the value of the requested key in the message gid is pointing to in its native format. Alternatively, one could choose what format to return the value in (*int*, *str* or *float*) by using the type keyword.

*values = grib\_get\_array(gid, key, type=None)*

– Returns the contents of an array key as a NumPy ndarray or Python array. type can only be *int* or *float*.

*values = grib\_get\_values(gid)*

– Gets data values as 1D array

On error, a GribInternalError exception (which wraps errors coming from the C API) is thrown.

#### Python API - Utilities

[outlat, outlon, value, distance, index]  $=$ *grib\_find\_nearest*(gid, inlat, inlon, is\_lsm=False, npoints=1)

- Find the nearest point for a given lat/lon
- (Other possibility is npoints=4 which returns a list of the 4 nearest points)

iter\_id = *grib\_iterator\_new*(gid,mode)

[lat,lon,value] = *grib\_iterator\_next*(iterid)

*grib\_iterator\_delete*(iter\_id)

## References

- GRIB-1, GRIB-2: <http://www.wmo.int/pages/prog/www/WMOCodes.html>
	- GRIB API: <https://software.ecmwf.int/wiki/display/GRIB/GRIB+API/>
	- GRIB API [Fortran](https://software.ecmwf.int/wiki/display/GRIB/Fortran+package+grib_api), [C](https://software.ecmwf.int/wiki/display/GRIB/Module+Index) or [Python](https://software.ecmwf.int/wiki/display/GRIB/Python+package+gribapi) interfaces: f90: [https://software.ecmwf.int/wiki/display/GRIB/Fortran+package+grib\\_api](https://software.ecmwf.int/wiki/display/GRIB/Fortran+package+grib_api) C: <https://software.ecmwf.int/wiki/display/GRIB/Module+Index> Python: <https://software.ecmwf.int/wiki/display/GRIB/Python+package+gribapi>
	- GRIB API examples: <https://software.ecmwf.int/wiki/display/GRIB/Grib+API+examples>
	- GRIBEX GRIB API conversion: <https://software.ecmwf.int/wiki/display/GRIB/GRIBEX+keys>

**COM FOR APPIS FORM GRIB: GRIB APIS Fortran 90 - C - Python interfaces © ECMWF 2015 Slide 28**